## SAKAI\_TUMOR\_INFILTRATING\_MONOCYTES\_UP

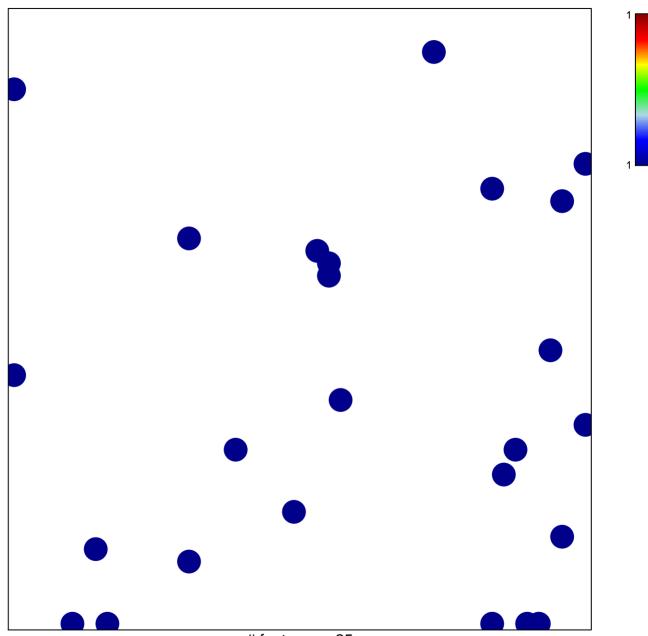

# features = 25 chi-square p = 0.83

## SAKAI\_TUMOR\_INFILTRATING\_MONOCYTES\_UP

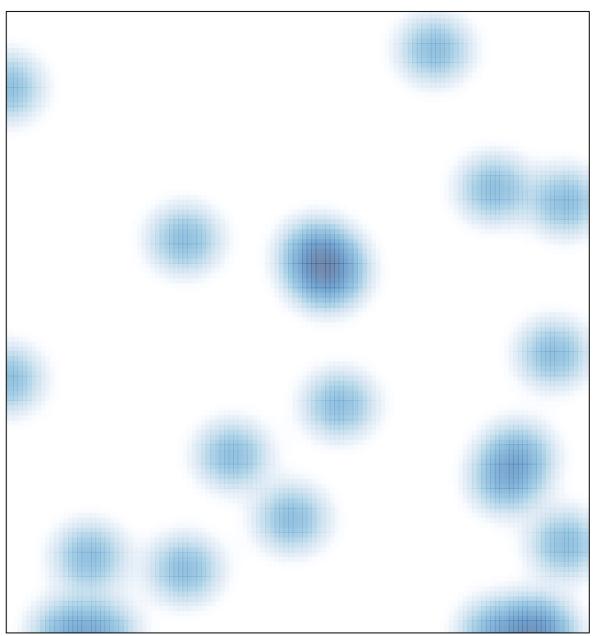

# features = 25 , max = 1